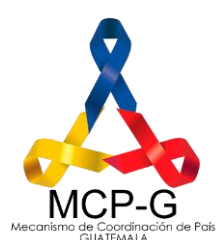

# **Acta 05-2021**

## Asamblea Ordinaria MCP

**Los campos de entradas en el recuadro celeste**

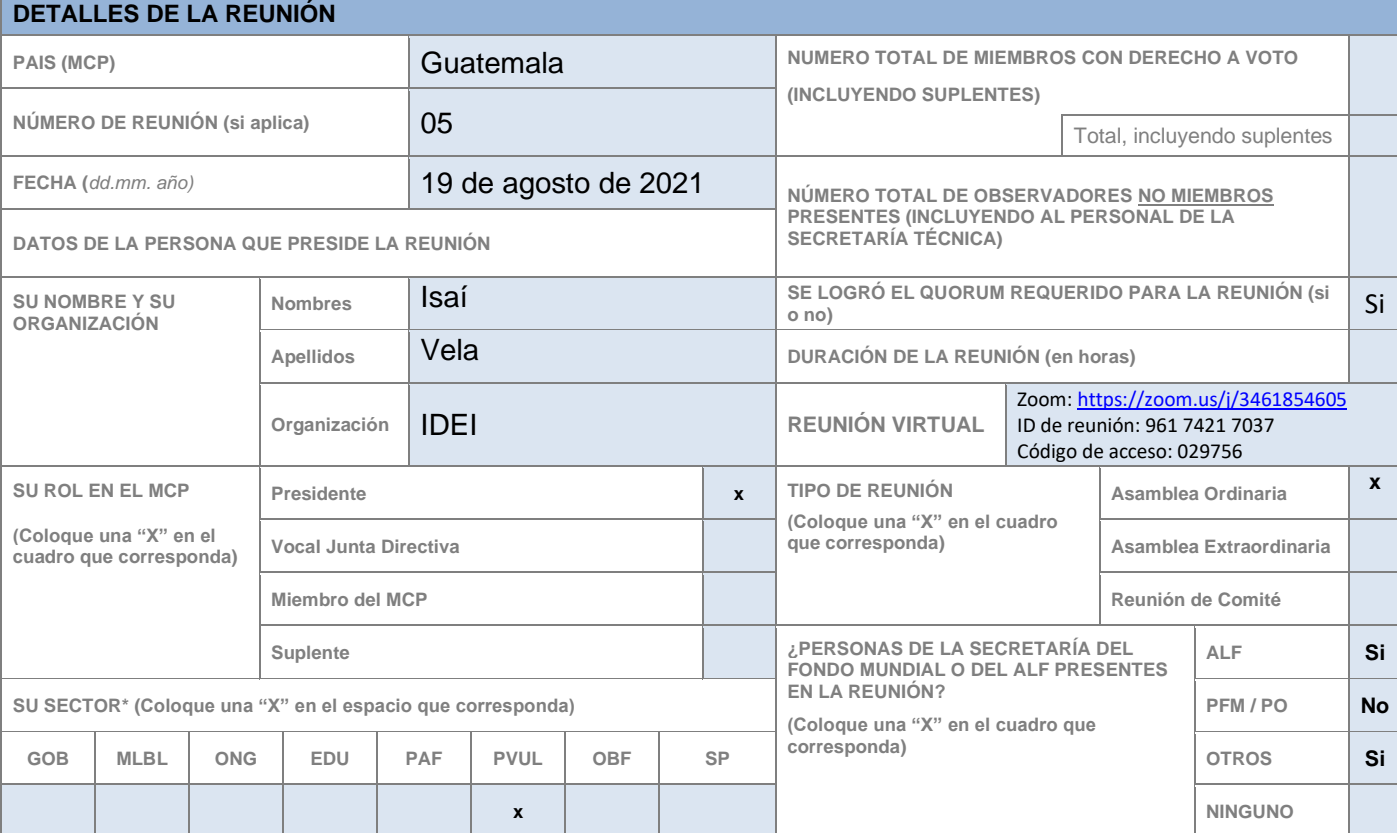

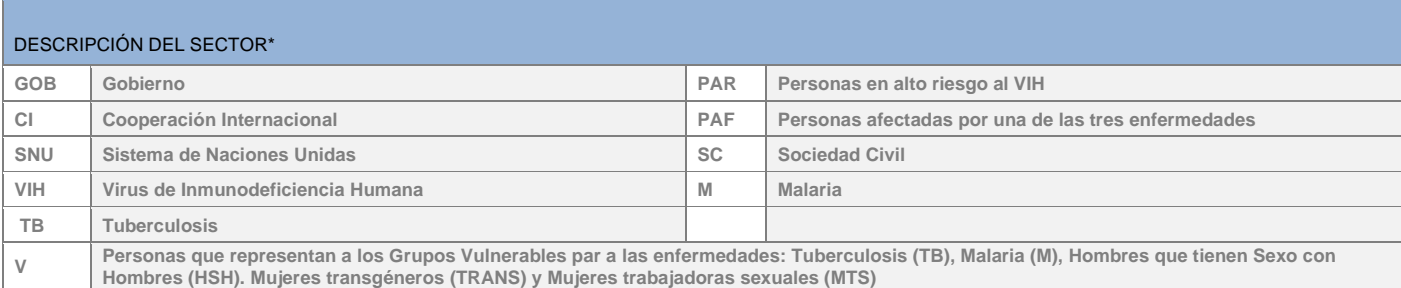

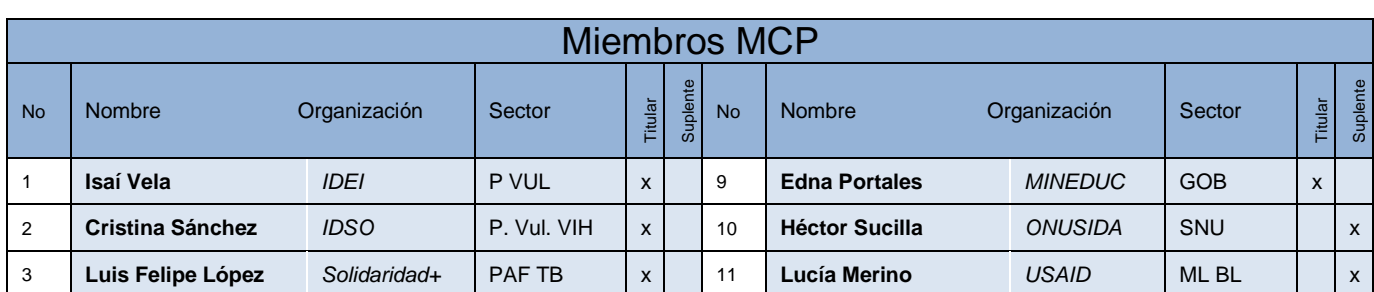

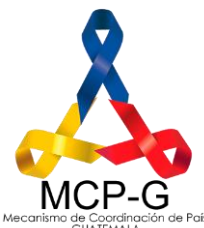

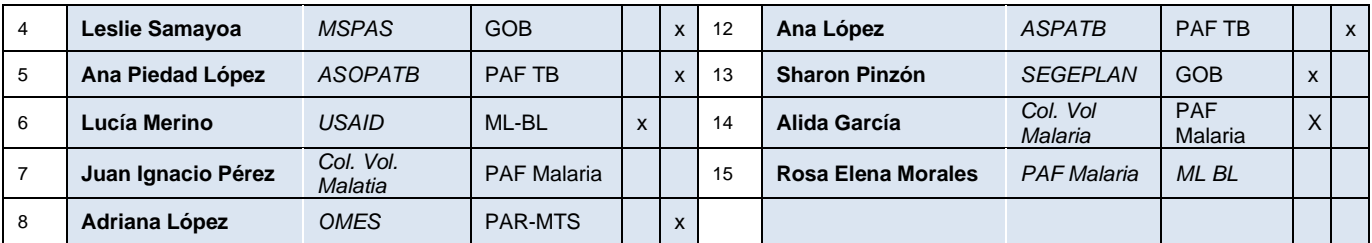

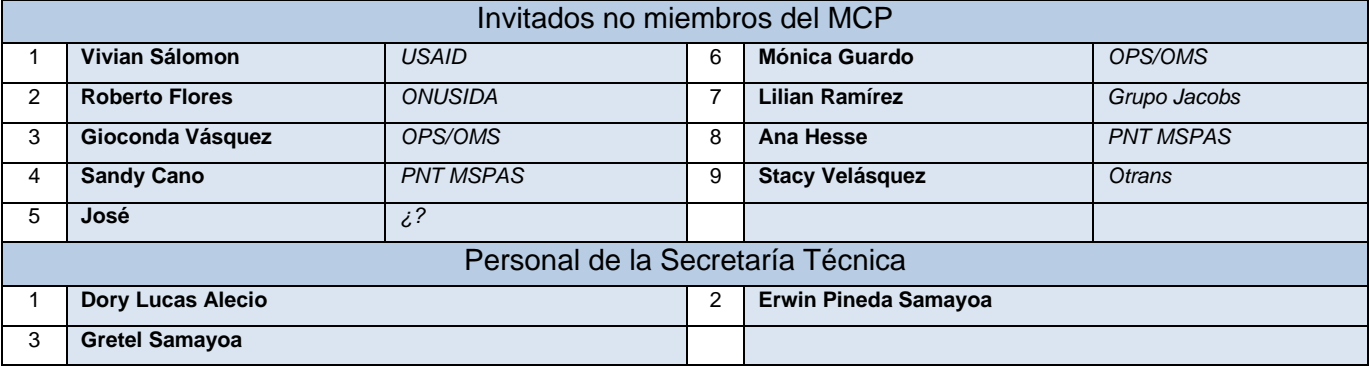

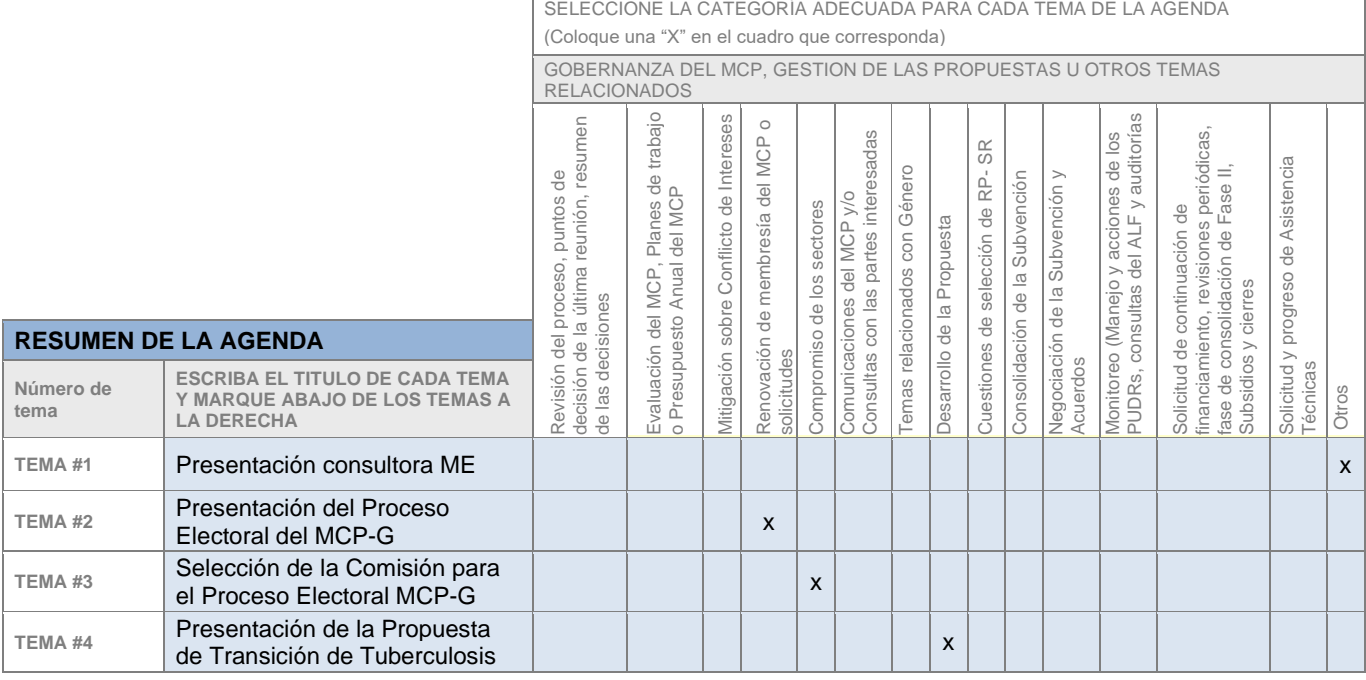

#### **DESARROLLO DE LA REUNIÓN**

La Asamblea da inicio a las 9:05 horas con palabras de bienvenida a cargo de Isaí Vela, presidente de Junta Directiva, quien procede a dar lectura a los puntos de la agenda.

Hace la consulta a los presentes para manifestar cualquier situación de conflicto de interés con respecto de los temas propuestos. Posteriormente da a conocer el resultado del proceso para la contratación de consultor de monitoreo del MCP-G que, de acuerdo a la evaluación de las

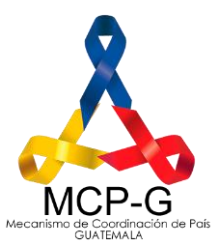

propuestas recibidas, la terna de selección calificó y la persona mejor promediada fua la Licenciada Gretel Samayoa Fernández, quien ha sido contratada para brindar apoyo técnico al Comité de Monitoreo del MCP a partir de este mes.

Gretel Samayoa se presenta ante la asamblea como consultora de ME y manifiesta su intención de apoyar en los procesos relacionados con el monitoreo de las subvenciones del FM que se desarrollan en la actualidad.

## **PROCESO ELECTORAL**

Isaí Vela hace la presentación a la asamblea sobre el proceso electoral que da inicio con la asamblea del MCP para elegir a las personas que integrarán la Comisión Electoral que dará seguimiento al desarrollo de actividades que culminarán con la toma de posesión de cargos de la nueva membresía a finales de septiembre de 2021 y elección de la nueva Junta Directiva para los siguientes 2 años. La presentación hace un resumen de elementos clave que son necesarios considerar para el proceso de elecciones que se desarrollara a partir de la presente fecha.

## **COMISIÓN ELECTORAL**

Isaí Vela invita a los presentes a proponer nombres para integrar la comisión, solicita tomar en consideración los requerimientos de los integrantes que se mencionaron en la presentación realizada.

Héctor Sucilla menciona que por parte de SNU está en la disposición de apoyar en esta comisión, pero a través de Dr. Carlos Flores, quien estará directamente en la comisión brindando apoyo técnico, pero que estarán coordinando en conjunto para la toma de decisiones.

Dory Lucas sugiere que haya un representante de cada sector y que sería prudente que una persona del Sector Gobierno se integre, para ello consulta a la Licenciada Edna Portales del Ministerio de Educación si estaría disponible para integrarse a la comisión.

Edna Portales responde que está de acuerdo en apoyar en el proceso electoral.

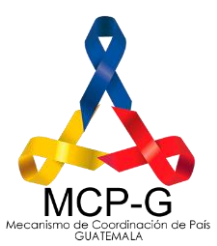

A continuación, se solicita a representantes de Sociedad Civil, nombrar a un representante, debido a que los presentes consideran que podrían ser nombrados como candidatos para titular o suplente para el siguiente período, se abstienen de participar.

Dory Lucas propone a Gretel Samayoa, quien en años anteriores integró el MCP y fue parte de la Comisión Electoral, menciona que por su experiencia en estos procesos ella podría ser de mucho apoyo en esta comisión.

Gretel Samayoa acepta ser parte de la comisión.

Por parte del Sector Sociedad Civil, Adriana López ofrece su participación como observadora de este proceso quien estará participando en las actividades que desarrolle la comisión.

La asamblea acuerda invitar a otra persona externa al MCP para ser observador/a, pero se hará la consulta sobre la disponibilidad de tiempo y si acepta antes de presentarlo/a la comisión.

Isaí Vela solicita a los miembros con derecho a voto presentes en la Asamblea emitir su voto si están de acuerdo con las personas que integran la comisión según lo mencionado. El resultado fue el siguiente:

Ratificación de la membresía de las personas propuestas para integrar la

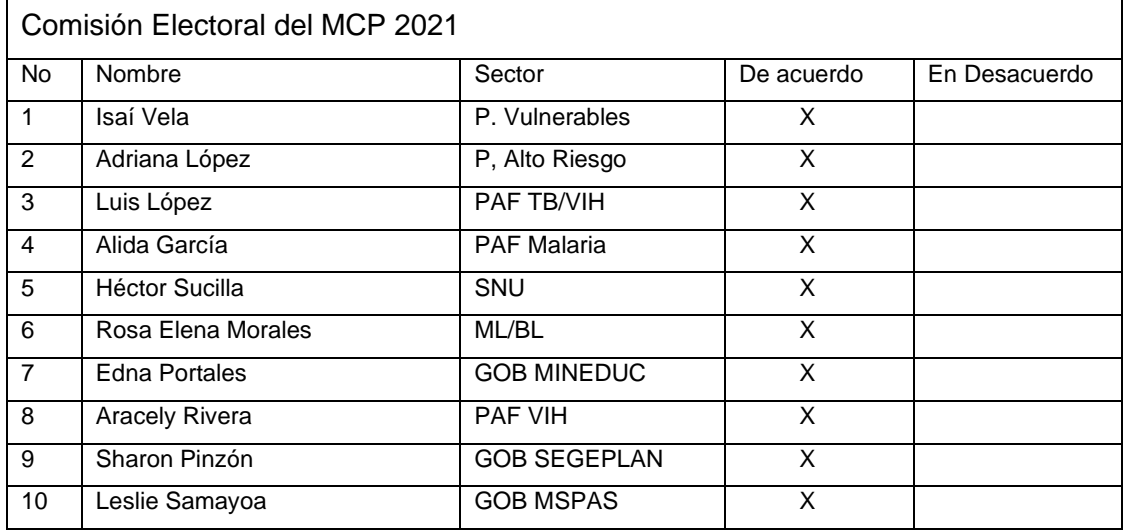

Por unanimidad la asamblea ratificó a las personas propuestas para integrar a la Comisión Electoral que quedó integrada de la siguiente forma:

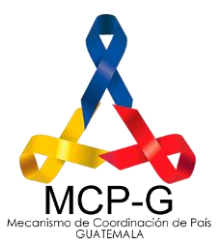

#### **Comisión Electoral**

- 1. Dr. Carlos Flores Sector de Cooperación Internacional
- 2. Lcda. Edna Portales Sector de Gobierno
- 3. Lcda. Gretel Samayoa MCP-G

#### **Observadora**

1. Adriana López Carrillo Sector de Sociedad Civil

Los integrantes de la comisión recientemente conformada acuerdan realizar su primera reunión de trabajo el martes 24 de agosto a las 14 horas.

## **PROPUESTA DE TRANCISION DE TUBERCULOSIS**

A solicitud del Programa de TB se da un espacio para presentar un resumen de la Propuesta de transición de la Subvención de TB que será presentada al FM en los próximos meses.

Lcda. Sandy Cano, Coordinadora del Programa Nacional de TB hace la presentación de la Solicitud de Financiamiento para el Proceso de Transición de Tuberculosis.

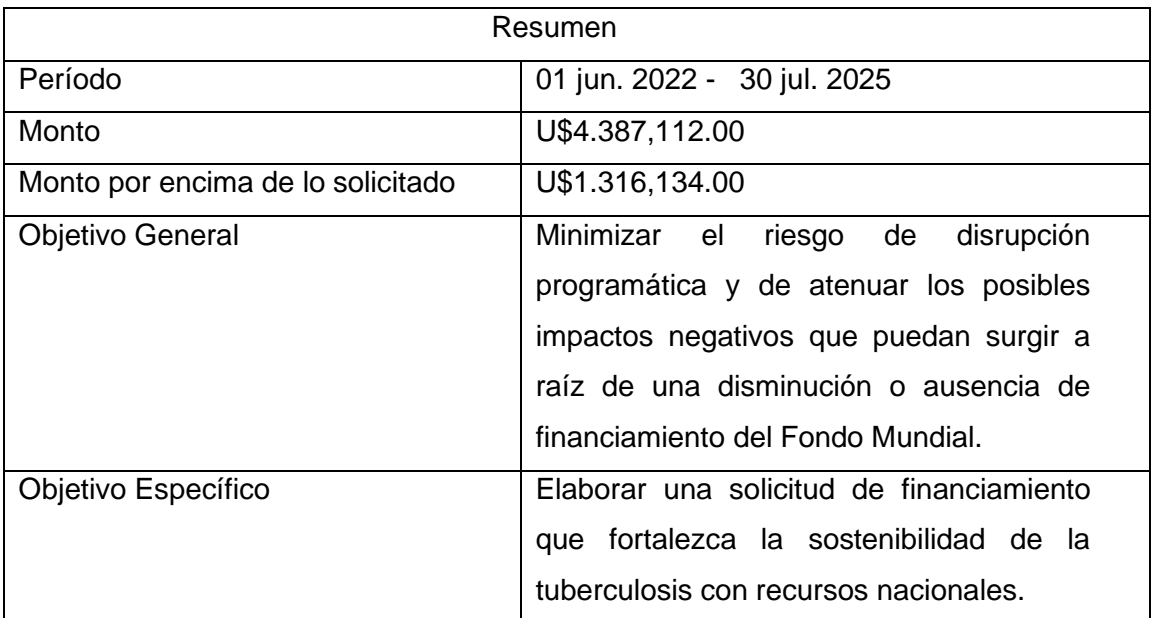

Durante la presentación la Lcda. Cano informo que estarán compartiendo la propuesta con el MCP para que tengan tiempo de revisarla antes de la asamblea de aprobación de la misma.

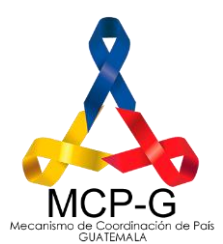

#### **PUNTOS VARIOS**

Héctor Sucilla hace un recordatorio de la solicitud que se hizo en la última asamblea realizada con relación a pedir a representantes de INCAP que hagan una presentación de los avances de la subvención actual y de los resultados de la Propuesta de C19RM 2020 y ahorros obtenidos. Recalca la importancia de que el RP rinda este tipo de información estratégica al MCP.

**CONFLICTO DE INTERESES. (Listar abajo los nombres de los miembros y suplentes quienes deberán abstenerse de la discusión y de las decisiones que se tomen)** 

#### Se hizo la consulta al iniciar la asamblea

**DECISIÓNES y ACUERDOS Recapitular** *las decisiones tomadas en la parte de abajo*

1. La Asamblea del MCP elige a los integrantes de la Comisión Electoral

2. La Comisión Electoral define fecha para iniciar con el trabajo

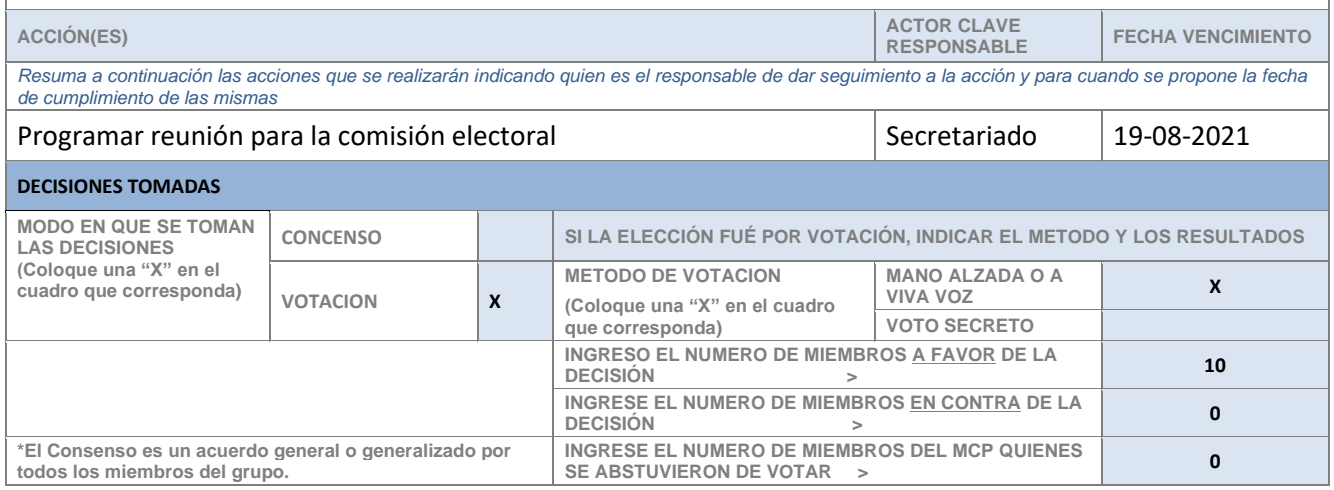

Para agregar Número de temas adicionales, copiar una sección en blanco de la tabla 1 del formato para ello coloque el puntero en la esquina superior izquierda de la tabla hasta que aparezca el controlador de movimiento de la tabla (ver diagrama de la izquierda). Copie la tabla en una nueva ubicación al copiar y pegar. A continuación, ajuste el número de tema y repita según sea necesario para los artículos adicionales del orden del día.

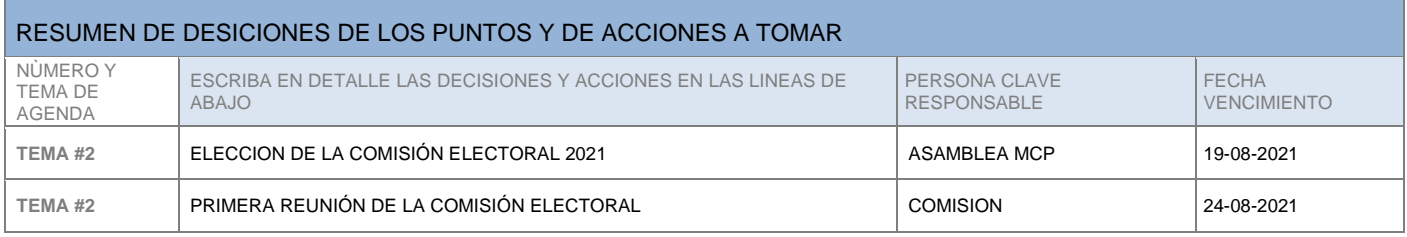

Para agregar un "Tema/acción/decisión" adicional, resalte toda la fila correspondiente a la última en la tabla. Haga clic derecho del ratón y seleccionar la opción del menú "Insertar", luego seleccione la opción "Insertar filas abajo" opción. Repita si es necesario añadir más filas.

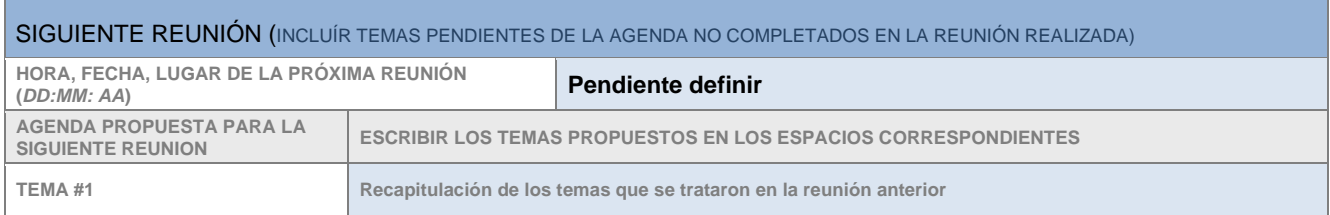

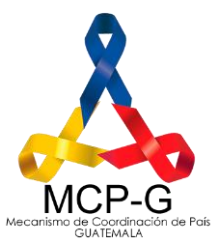

Para agregar un "TEMA" adicional, resalte toda la fila correspondiente a la última en la tabla. Haga clic derecho del ratón y seleccionar la opción del menú "Insertar", luego seleccione la opción "Insertar filas abajo" opción. Repita si es necesario añadir más filas.

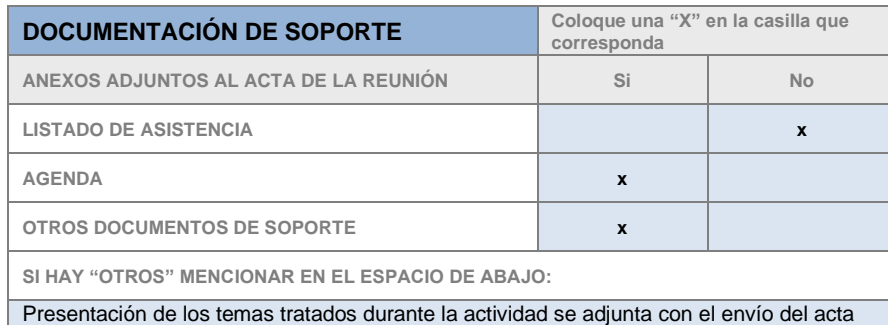

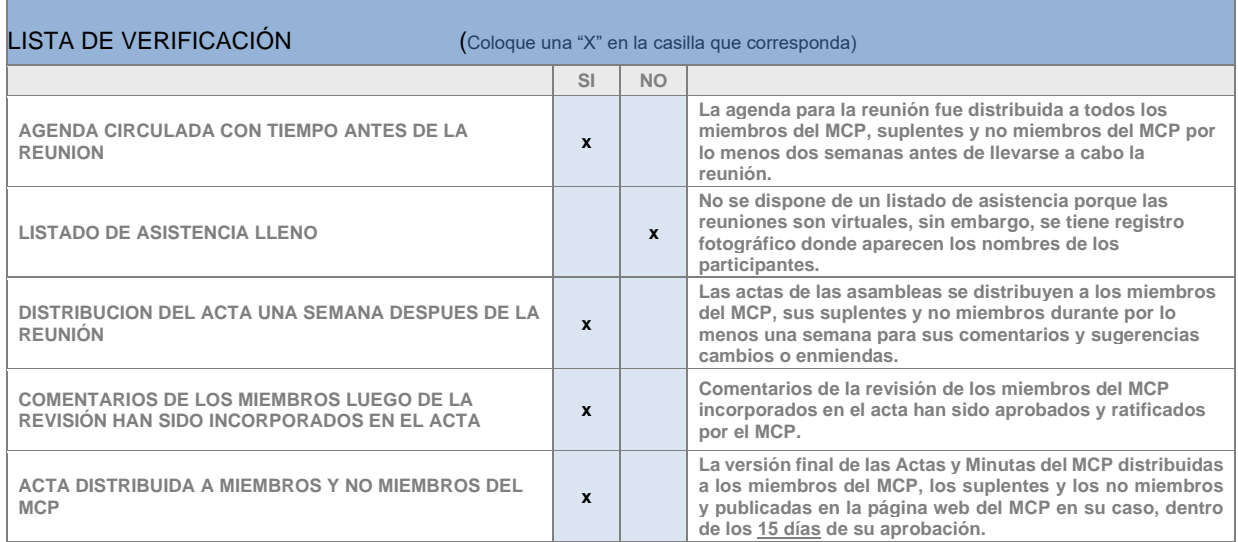

#### GLOSARIO DE ACRONIMOS UTILIZADOS EN EL ACTA:

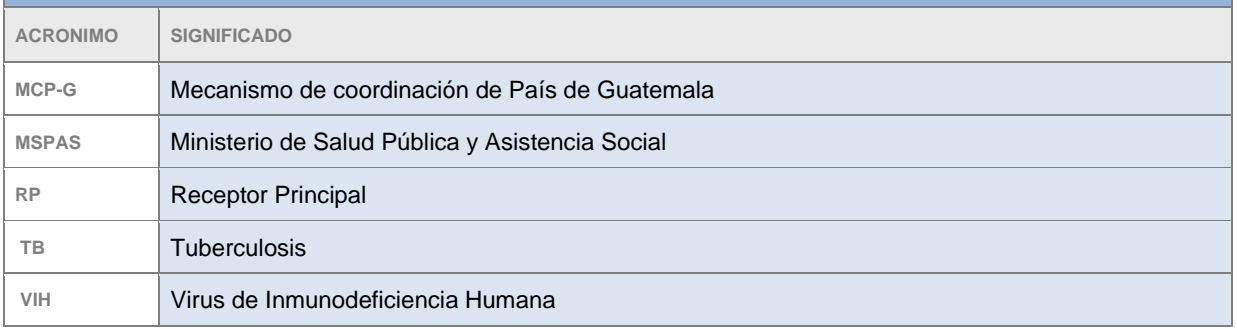

Para agregar un "Acrónimo" adicional, resalte toda la fila correspondiente a la última en la tabla. Haga clic derecho del ratón y seleccionar la opción del menú "Insertar", luego seleccione la opción "Insertar filas abajo" opción. Repita si es necesario añadir más filas.

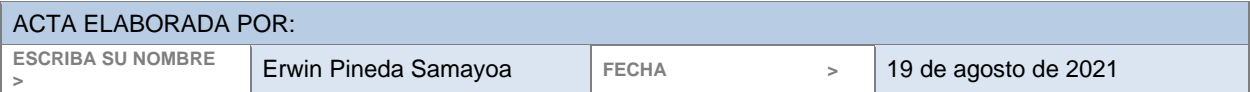

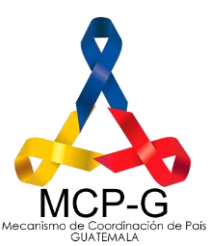

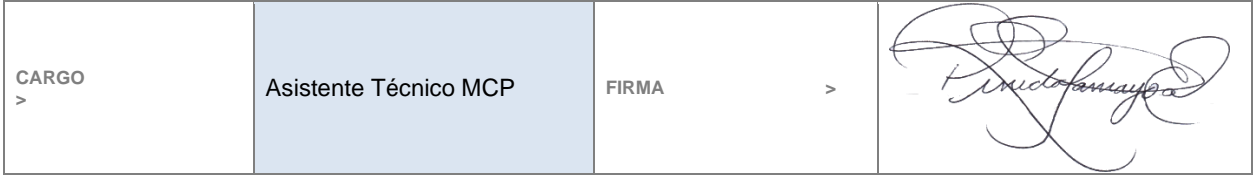